## SAP ABAP table SCTS TY PROJECT TYPE STAT ENT {Central CTS: Entry in project type status list}

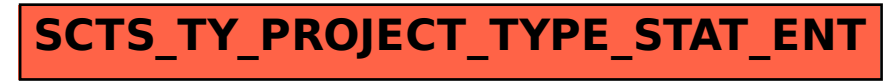